# **python-leetchi Documentation**

*Release dev*

**2012, Florent Messa and contributors**

May 02, 2013

## **CONTENTS**

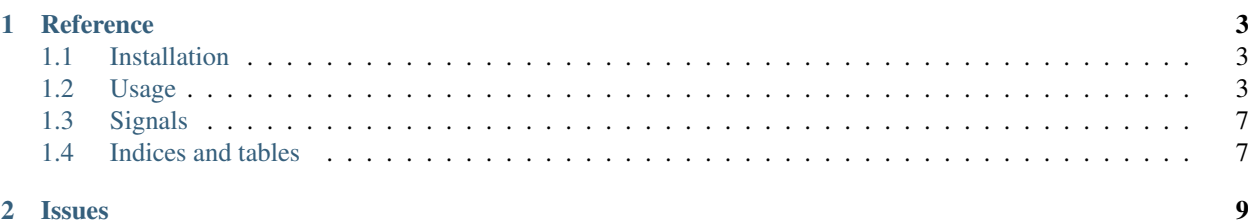

python-leetchi is a client library to work with [mangopay](http://www.mangopay.com/) api (formely [leetchi\)](http://www.leetchi.com/).

You can report bugs and discuss features on the [issues page.](https://github.com/thoas/python-leetchi/issues)

#### **CHAPTER**

**ONE**

## **REFERENCE**

<span id="page-6-0"></span>For further details see the reference documentation:

## <span id="page-6-1"></span>**1.1 Installation**

- 1. Either check out python-leetchi from [GitHub](http://github.com/thoas/python-leetchi) or to pull a release off [PyPI](http://pypi.python.org/pypi/python-leetchi)
	- pip install python-leetchi

#### **1.1.1 Dependencies**

python-leetchi requires [requests,](http://docs.python-requests.org/en/latest/) [M2Crypto](https://pypi.python.org/pypi/M2Crypto) and [blinker](https://pypi.python.org/pypi/blinker) to work. If you are installing it with [pip,](https://pypi.python.org/pypi/pip) all dependencies will be installed for you.

### <span id="page-6-2"></span>**1.2 Usage**

### **1.2.1 Creating a handler**

To manipulate resources (Users, Wallets, etc.) from this api you will have to instanciate a new handler which is basically a connection authentification.

To create a new handler, you have to provide several parameters.

#### **API\_PARTNER\_ID**

This is the partner identifier used by [mangopay](http://www.mangopay.com/) to identify you.

#### **API\_PRIVATE\_KEY**

This is the certificat used in each requests.

#### **API\_PRIVATE\_KEY\_PASSWORD**

This is the password linked to the certificat.

#### **API\_HOST**

The host used to call the API. We will see later when you are creating a new handler you can choose between multiple environment hosts already registered.

Let's get to work, we will create our first handler with the sandbox host

```
private_key = '/path/to/the/private/key/file'
partner_id = 'dummy'private_key_password = '$ecret'
from leetchi.api import LeetchiAPI
handler = LeetchiAPI(partner id,
```

```
private_key,
private_key_password,
sandbox=True)
```
Now we have a new handler which is using the **'sanbox host'**.

If you are not specifying that you are using the [sandbox host](http://api.prod.leetchi.com) nor an existing host, it will use the [production host.](http://api.prod.leetchi.com)

Specific host for [mangopay](http://www.mangopay.com/) endpoint

```
handler = LeetchiAPI(partner_id,
                     private_key,
                     private_key_password,
                     host='http://dummy.api.prod.leetchi.com')
```
#### **1.2.2 Using resources**

To manipulate resources, this library is heavily inspired from [peewee,](https://github.com/coleifer/peewee) so every operations will be like manipulating a ORM.

For required parameters you have to refer to the [reference api.](http://www.mangopay.com/api-references/)

#### **Users**

```
Creating a new user
from leetchi.resources import User
from datetime import date
user = User(first_name='Florent',
            last_name='Messa',
            email='florent@dummy.host',
            ip_address='127.0.0.1',
            tag='new user',
            birthday=date.today(),
            nationality='FR')
user.save(handler) # save the new user
print user.get_pk() # retrieve the primary key
```
#### Retrieving an existing user

```
user = User.get(1)print user.first_name # Florent
Detecting user that does not exist
try:
    user = User.get(2, \text{ handler})except User.DoesNotExist:
    print 'The user 2 does not exist'
```
#### **Wallets**

Affecting a wallet to an existing user

```
user = User.get(1, handler)
```
**from leetchi.resources import** Wallet

```
wallet = Wallet(tag='wallet for user n.1',
                name='Florent Messa wallet',
                description='A new wallet for Florent Messa',
                raising_goal_amount=1200,
                users=[user])
wallet.save(handler) # save the new wallet
```

```
print wallet.get_pk() # 1
```
Retrieving all wallets for an existing user

```
user = User.get(1, handler)
wallet_list = user.wallet_set
```
By default all amount are in centimes but this library provides an helper to quickly convert an amount to a readable one

```
print wallet.raising_goal_amount # 1200
print wallet.raising_goal_amount_converted # 12.00
```
#### **Contributions**

A contribution a the only way to put money on a wallet, with the [mangopay](http://www.mangopay.com/) API you can also put money a user wallet.

Creating a new contribution for a dedicated wallet

**from leetchi.resources import** Contribution, Wallet, User

```
user = User.get(1, handler)
wallet = Wallet.get(1, handler)
contribution = Contribution (user-user,wallet=wallet,
                            amount=1000,
                            return_url='http://my-website/back-url',
                            client_fee_amount=0)
contribution.save(handler)
```

```
print contribution.is_success() # False
print contribution.is_succeeded # False
print contribution.is_completed # False
```
#### Creating a new contribution for a personal wallet

```
contribution = Contribution(user=user,
                            wallet=0,
                             amount=1000,
                             return_url='http://my-website/back-url',
                             client_fee_amount=0)
contribution.save(handler)
```
#### **Transfers**

Creating a transfer from a personal wallet to another wallet

```
from leetchi.resources import User, Transfer, Wallet
user = User.get(1, handler)
beneficiary = User.get(2, handler)
beneficiary_wallet = Wallet.get(2, handler)
transfer = Transfer(payer=user,
                    beneficiary=beneficiary,
                    payer_wallet_id=0,
                    beneficiary_wallet=beneficiary_wallet,
                    amount=1000)
transfer.save(handler)
print transfer.get_pk() # 1
beneficiary_wallet = Wallet.get(2, handler)
print beneficiary_wallet.collected_amount # 1000
```
#### **Transfer refunds**

If you want to cancel a transfer and move back the money from one wallet to another

```
from leetchi.resources import TransferRefund, Transfer, User
user = User.get(1, handler)transfer = Transfer.get(1, handler)
transfer_refund = TransferRefund(user=user, transfer=transfer)
wallet = transfer.beneficiary_wallet
print wallet.collected_amount # 1000
print wallet.remaining_amount # 0
print user.personal_wallet_amount # 1000
```
#### **Refunds**

If you want to refund a contribution and move back the money from a wallet to a credit card account

```
from leetchi.resources import Contribution, User, Refund
```

```
user = User.get(1, handler)
contribution = Contribution.get(1, handler)
refund = Refund(contribution=contribution,
```

```
user=user)
refund.save(handler)
```
#### **Operations**

Retrieving all operations for a dedicated user

```
from leetchi.resources import User
user = User.get(1, handler)
operation_list = user.operation_set
```
## <span id="page-10-0"></span>**1.3 Signals**

## <span id="page-10-1"></span>**1.4 Indices and tables**

- *genindex*
- *modindex*
- *search*

### **CHAPTER**

**TWO**

## **ISSUES**

<span id="page-12-0"></span>For any bug reports and feature requests, please use the [Github issue tracker.](https://github.com/thoas/python-leetchi/issues)